*Подробная инструкция для контрагентов ТОО «Казахстанский оператор по управлению отходами» и ответы на вопросы по бумажным носителям.*

С 1 ноября 2020 года ТОО «Казахстанский оператор по управлению отходами» (далее КОпУО) следуя нормам Закона РК от 07.01.2003 года №370-II «Об электронном документе и электронной цифровой подписи», а также реализуя Государственную программу «Цифровой Казахстан» *переводит весь документооборот с контрагентами в цифровой формат.*

Пакеты документов подписываются ЭЦП директора КОпУО и размещаются на платформе IDocs.kz для подписания ЭЦП контрагентом.

В момент размещения на e-mail ответственного сотрудника, сопровождающего договор от лица контрагента либо на корпоративный e-mail контрагента высылаются все исходники документов (полный пакет) без подписи для проверки. Это необходимо для предварительной проверки указанных в документах сведений.

Внимательно изучите присланные документы. В случае обнаружения ошибки или неточностей, а также необходимости переоформить документ согласно внутренним регламентам вашей компании немедленно сообщите об этом ответственному сотруднику КОпУО. Телефоны и e-mail всех специалистов ТОО «Казахстанский оператор по управлению отходами» вы можете увидеть в электронном справочнике компании по адресу [www.4920.kz](http://www.4920.kz/)

При замещении пакета документов в системе IDocs.kz платформа моментально генерирует и отправляет на e-mail контрагента письмо, которое выглядит вот так:

Citate scales invocar served

Курметті тұтынушы.<br>"Саншық Қазақстан" NOTINE MANUSCRIPT GENERAL GALLAGE SELEN "Санция, Кразистант мемлекеттік інширгівникали цен жолду.<br>бармськида Рандоп Сопидалу компан-политирондық құжат<br>півнальными компі. КР-ның 7 қақтар 2003 жылғы Ма70-11<br>"Зликтрондық құжат және электрондық шефрлық қолтанда тур

Region Company clopre электрондык кужит жеберді.<br>Құрғатты жүктеп алу, қол қою кемесе құрғатты қарау үшін сілтемені кужетны жүктип алу, кол щою немное<br>орындары экономический институтор<br>03ff18c6b87a109a2o803e8a4e71938d/

Наименевание документа: акт свероя от 14.07.2020<br>Напоминание о неподписанном документе от : Region Company<br>Кому: TOO "Казахстанский сператор по укравлению атэвдами"

У Вас интодляесанный документ

Уважаемый пользо 7 ножнения пользователем.<br>В ходе различаниям Государственной программы «Цверровой<br>Казахстви», Казатания Педіол Соправу перешил на электронный даже<br>документооберот. Все документом будут отпривителься алектронно в<br>соответс Ni 370-II \*Об электронном документе и электронной цифровой **Distributs** 

Region Company отправил Вам электронный документ.<br>Чтобы скачать, подписать или просмотреть документ, пройдите по социке https://prod.atocs.kz/documents/check/<br>93ff18c6b87a103a2a103efta4e71938d/

*Примечание: В силу технических особенностей срок получения контрагентом подобного письма может составлять от 5 минут до нескольких часов.*

*Примечание: Первое письмо может попасть в СПАМ. Это зачастую случается с письмами от систем, производящих массовые рассылки. Зайдите в папку СПАМ, выделите в списке галочкой письмо от IDocs.kz и пометьте его как НЕ СПАМ. Все остальные письма от IDocs.kz будут попадать в папку Входящие.*

Контрагенту достаточно пройти по ссылке и подписать пакет документов ЭЦП. В том случае, когда у ответственно за исполнение договора сотрудника нет доступа к ЭЦП, необходимо письмо со ссылкой *ПЕРЕСЛАТЬ* на e-mail коллеги, владеющего правом подписи ЭЦП? (юристу, гл. бухгалтеру, директору), с пометкой «Документы проверены. Данные верны. Можно подписать».

*После подписания ЭЦП пакета документов контрагентом, документ имеет юридическую силу наравне с документами, подписанными на бумажных носителях.*

После подписания пакета документов контрагентом появляется метка, которая выглядит так

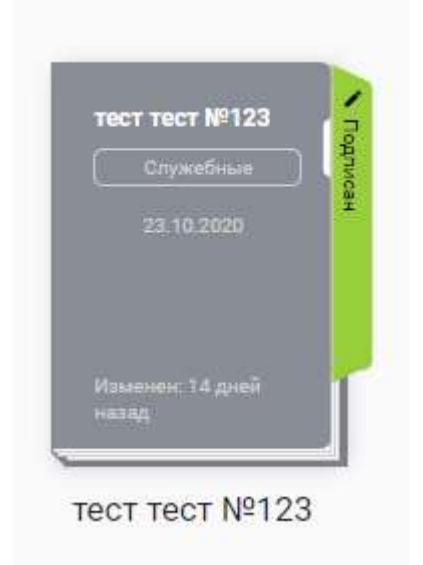

Если метка не появилась, просто обновите страницу в браузере.

При необходимости можно скачать подписанный ЭЦП с двух сторон пакет документов прямо с платформы IDocs.kz

Для этого два раза кликните на иконку пакета и в открывшемся окне появится новый формат пакета документов:

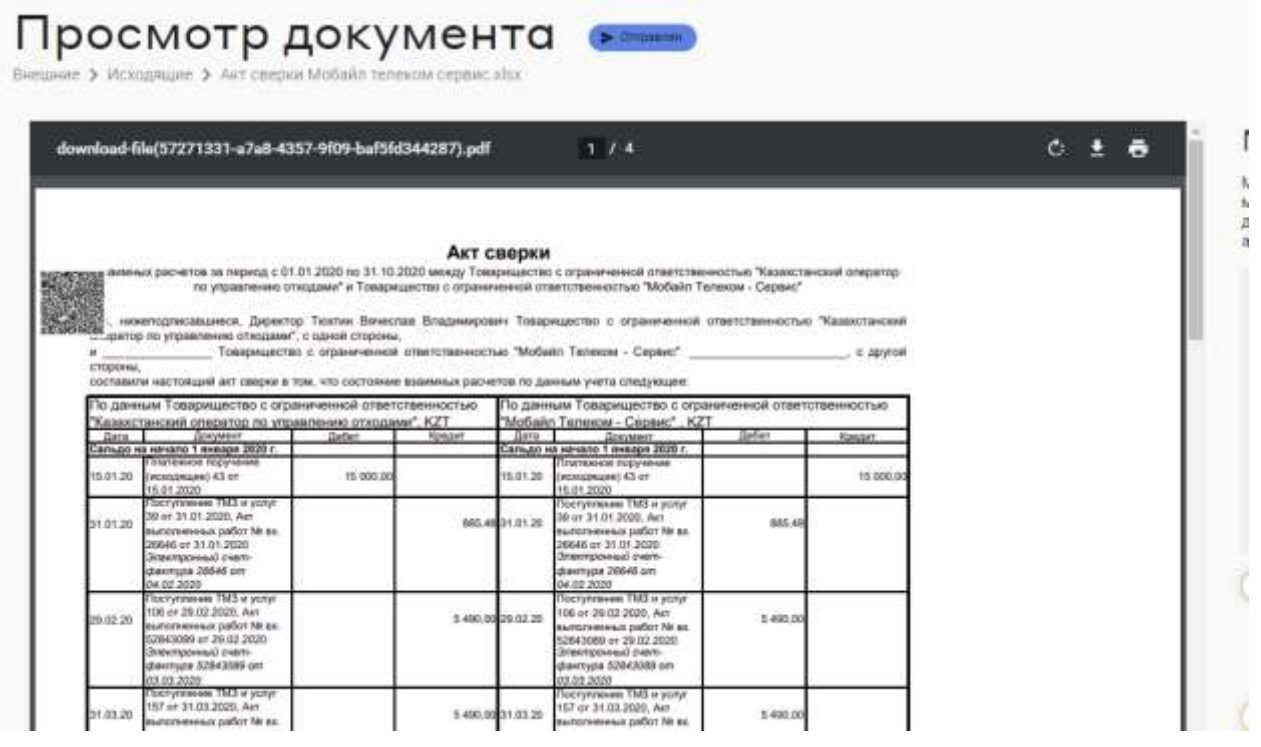

В правом верхнем углу вы видите, что документы можно скачать или распечатать.

*Примечание: Пакет документов будет находиться на платформе неограниченное время, его всегда можно будет найти по ссылке в письме от IDocs.kz (см. рис. №1)*

## *В исключительных случаях, по просьбе контрагента, КОпУО может выслать пакет документов на бумажных носителях (продублировать).*

Отправка почты с ноября 2020 года будет производиться один раз в месяц, и дублирование на бумажных носителях происходит после подписания документов в цифровом формате.

## *Вниманию экономистов, бухгалтеров и экологов!*

Акты выполненных работ с 09.10.2020 наряду с ЭСФ будут размещаться на портале электронных счет-фактур. Бумажный вариант АВР в этом случае не требуется.

*В исключительных случаях, по просьбе контрагента, КОпУО может произвести обмен АВР с «живыми» (синими) печатями в электронном виде: для этого контрагенту достаточно распечатать АВР на бумажном носителе, подписать и поставить печать. Затем отсканировать его и прислать на корпоративный e-mail КОпУО [in@qwmo.net](mailto:in@qwmo.net)*

В течение рабочего дня КОпУО распечатывает АВР подписывает и ставит печать со своей стороны, сканирует документ и отправляет его в ответном письме. Подписанный

таким образом документ прикладывается к аналогичному документу, подписанному в цифровом формате.

## *Преимущества подписания документов в цифровом формате:*

Документы можно подписать с двух сторон в течение получаса, и документ приобретает юридическую силу равную документам на бумажных носителях.

Сокращается потребление офисной бумаги.

В разы сокращается износ принтеров и картриджей.

Согласование документов можно также вести на платформе IDocs.kz (с предварительной договоренностью между представителями двух компаний).

Подписать любой документ помимо стандартного набора документов, необходимый контрагенту, можно также в цифровом формате

Существенно сокращаются почтовые расходы.

## *Оплата за использование платформы IDocs.kz с контрагентов не взимается. Все расходы за использование платформы IDocs.kz возмещает КОпУО.*

*Примечание: В исходящий пакет документов на платформу IDocs.kz входят: АВР (акт выполненных работ), ЭСФ (электронный счет-фактура), АПП (акт приема-передачи), ПУ (паспорта утилизации), акты сверки.*

*Простым электронным письмом на e-mail контрагента высылаются фото и видеоматериалы (если это предусмотрено договором), а также ряд других документов, представленных специалистами КОпУО в ходе исполнения договора и не требующие подписания с двух сторон.*

По всем вопросам о работе с документами посредством IDocs.kz вы можете обращаться в пресс-службу КОпУО по телефону +7 747 140 47 80 (пресс-секретарь компании Юрий Савченко).

По вопросу сроков отправки, необходимости дублирования документов на бумажных носителях или подписания АВР в сканированном варианте звоните в приемную КОпУО по телефону 8 (7212) 41 00 29.

Контакты всех специалистов ТОО «Казахстанский оператор по управлению отходами» вы можете увидеть в электронной визитке компании на [www.4920.kz](http://www.4920.kz/)

С уважением к вам и вашему бизнесу,

ТОО «Казахстанский оператор по управлению отходами»